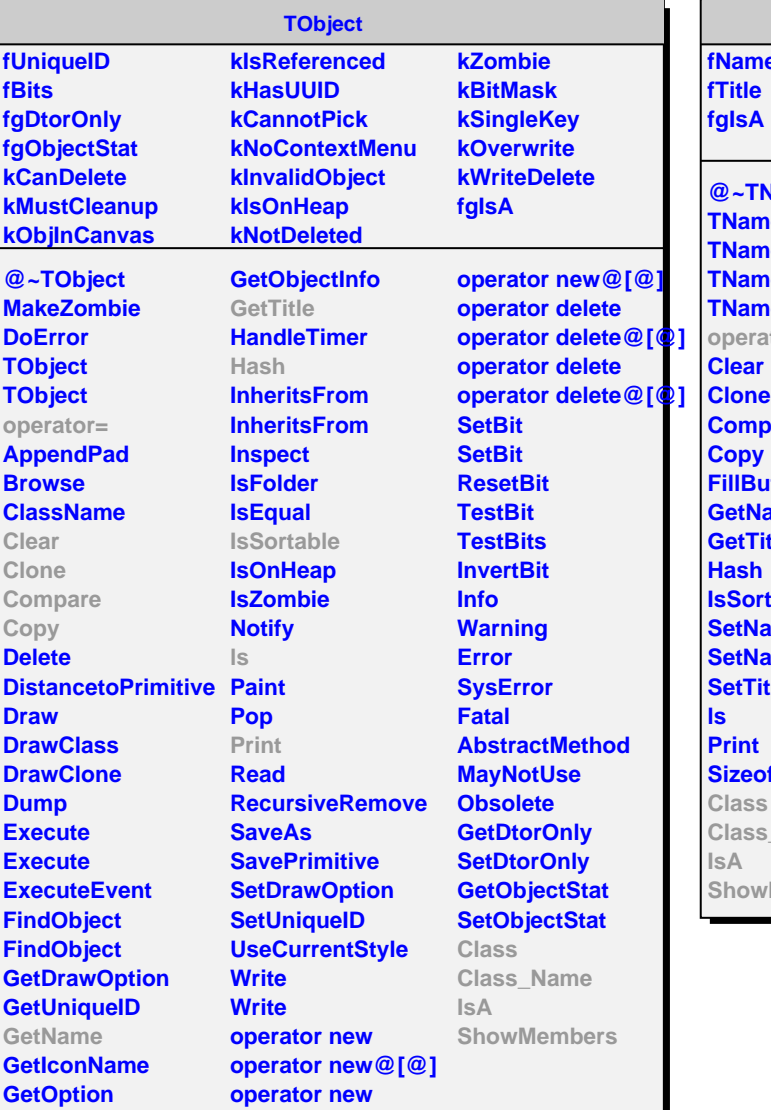

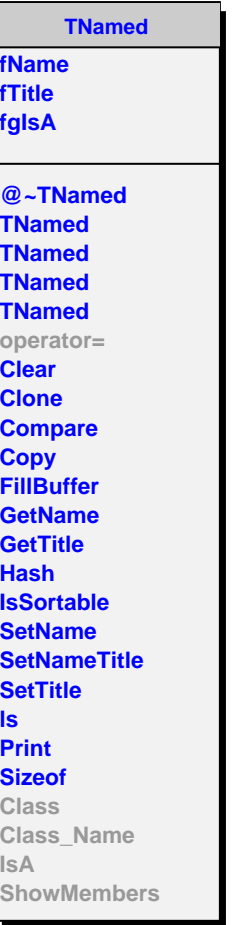

**fgIsA**

**Init**

**Class**

**IsA**

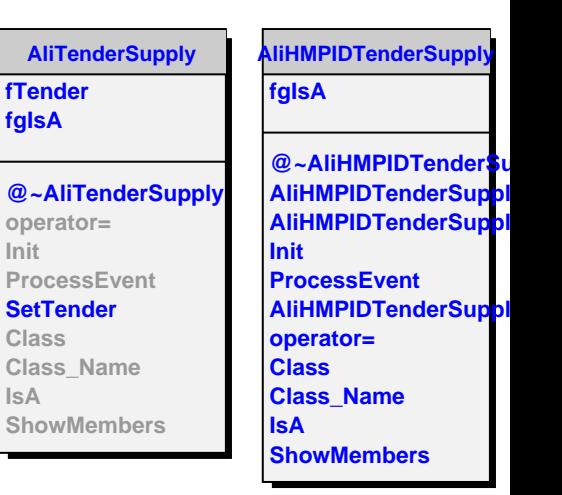